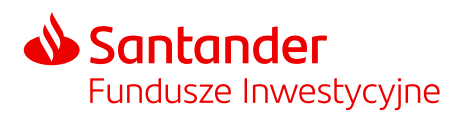

Niniejszy Regulamin opisuje świadczenie usług za pośrednictwem Internetu w ramach Pracowniczych Planów Kapitałowych przez Fundusz dla Pracodawcy i określa warunki składania Dyspozycji za pośrednictwem Internetu oraz inne funkcjonalności dostępne w PPK Serwis.

### § 1. Definicie

- 1. Wymienione w Regulaminie poniższe pojęcia mają następujące znaczenie:
	- 1.1. Administrator osoba fizyczna wskazana przez Pracodawcę w Umowie o Zarządzanie PPK jako administrator ogólny lub kolejna osoba fizyczna wskazana przez tego Administratora po zawarciu tej Umowy (administrator ogólny lub szczególny), która posiada uprawnienia do obsługi PPK Serwis (Login i Hasło), w zakresie wskazanym w Umowie o Zarządzanie PPK oraz Regulaminie, w tym do wyznaczania kolejnych osób i określania zakresu ich uprawnień na zasadach opisanych w Regulaminie oraz otrzymywania wszystkich informacji dotyczących PPK, w tym informacji o zmianach Regulaminu;
	- 1.2. Agent Transferowy podmiot działający na zlecenie Towarzystwa i Funduszu, prowadzący Rejestr Uczestników Funduszu;
	- 1.3. Dyspozycja oświadczenie woli Pracodawcy, o którym mowa w § 5, złożone za pośrednictwem Internetu;
	- 1.4. Fundusz Santander PPK SFIO wraz z wydzielonymi Subfunduszami będącymi subfunduszami zdefiniowanej daty w rozumieniu Ustawy o PPK, z siedzibą w Poznaniu, 61-894 Poznań, Plac Andersa 5, wpisany do rejestru funduszy inwestycyjnych prowadzonego przez Sąd Okręgowy w Warszawie, VII Wydział Cywilny Rodzinny i Rejestrowy, pod numerem RFI 1689, NIP: 2090005053, zarządzany przez Towarzystwo. Fundusz udostępnia usługę objętą Regulaminem;
	- 1.5. GPW Giełda Papierów Wartościowych w Warszawie;
	- 1.6. Jednostka Uczestnictwa jednostka uczestnictwa w rozumieniu Statutu Funduszu;
	- 1.7. Hasło kod alfanumeryczny współistniejący z Loginem, służący do identyfikacji Administratora;
	- 1.8. Lista Uczestników lista Uczestników zawierająca w szczególności dane identyfikujące Uczestnika oraz wskazanie wpłaty dodatkowej Pracodawcy, stanowiąca załącznik do Umowy o Prowadzenie PPK, której zasady aktualizacji zostały opisane w Umowie o Zarządzanie PPK;
	- 1.9. Lista Wpłat informacja będąca częścią zlecenia nabycia Jednostek Uczestnictwa, umożliwiająca Funduszowi prawidłowe zapisywanie Jednostek Uczestnictwa na właściwych Rejestrach Uczestnika Funduszu, oddzielnie dla wpłaty podstawowej finansowanej przez Pracodawcę, wpłaty podstawowej finansowanej przez Uczestnika, wpłaty dodatkowej Pracodawcy oraz wpłaty dodatkowej Uczestnika;
	- 1.10. Login indywidualny ciąg znaków, przypisany do danego Administratora;
	- 1.11. PPK Pracownicze Plany Kapitałowe w myśl Ustawy o PPK;
	- 1.12. PPK Serwis serwis internetowy udostępniony przez Fundusz umożliwiający Pracodawcy obsługę PPK, w tym zawarcie Umowy o Prowadzenie PPK, przekazanie do Funduszu Listy Wpłat oraz składanie Dyspozycji, działający na zasadach opisanych w Regulaminie;
	- 1.13. Pracodawca osoba prawna, jednostka organizacyjna nieposiadająca osobowości prawnej lub osoba fizyczna prowadząca działalność gospodarczą, która zawarła z Funduszem zarządzanym przez Towarzystwo Umowę o Zarządzanie PPK;
	- 1.14. Regulamin niniejszy Regulamin Serwisu Pracowniczych Planów Kapitałowych dla Pracodawcy;
	- 1.15. Rejestr Uczestników Funduszu komputerowy zapis danych o Uczestnikach. W ramach Rejestru Uczestników Funduszu Fundusz wydziela Subrejestry Uczestników Funduszu dla każdego Subfunduszu, zawierające w szczególności dane identyfikujące Uczestnika, liczbę Jednostek Uczestnictwa danego Subfunduszu należących do Uczestnika, datę nabycia, liczbę i cenę nabycia Jednostek Uczestnictwa danego Subfunduszu, datę odkupienia, liczbę odkupionych Jednostek Uczestnictwa danego Subfunduszu oraz kwotę wypłaconą Uczestnikowi za odkupione Jednostki Uczestnictwa danego Subfunduszu;
	- 1.16. Siła Wyższa zewnętrzne, niemożliwe do przewidzenia i zapobieżenia zdarzenie występujące po zawarciu Umowy o Zarządzanie PPK, uniemożliwiające należyte wykonanie przez Towarzystwo, Fundusz lub Agenta Transferowego ich obowiązków;
	- 1.17. Subfundusz/Subfundusze subfundusze wchodzące w skład Funduszu;

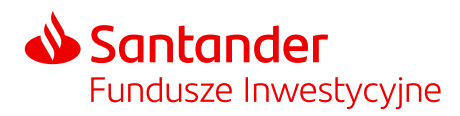

- 1.18. Subrejestr identyfikowalna jednoznacznie przypisanym numerem część Rejestru Uczestnika Funduszu, odnosząca się do Jednostek Uczestnictwa nabytych w danym Subfunduszu. Dla każdego rodzaju wpłaty i dopłaty przewidzianej Ustawą o PPK otwierany jest osobny Subrejestr;
- 1.19. Towarzystwo Santander Towarzystwo Funduszy Inwestycyjnych Spółka Akcyjna z siedzibą w Poznaniu działająca w imieniu i na rzecz Funduszu, z siedzibą w Poznaniu, pl. Władysława Andersa 5, 61-894 Poznań, zarejestrowane w Sądzie Rejonowym Poznań – Nowe Miasto i Wilda w Poznaniu, Wydział VIII Gospodarczy Krajowego Rejestru Sądowego, KRS 0000001132, NIP 778 13 14 701, kapitał zakładowy 13.500.000,00 PLN (wpłacony w całości). Towarzystwo posiada zezwolenie Komisji Nadzoru Finansowego na prowadzenie działalności;
- 1.20. Uczestnik osoba fizyczna, która ukończyła 18. rok życia, będąca stroną Umowy o Prowadzenie PPK;
- 1.21. Umowa o Prowadzenie PPK umowa o prowadzenie PPK, o której mowa w art. 14 Ustawy o PPK;
- 1.22. Umowa o Zarządzanie PPK umowa o zarządzanie PPK, o której mowa w art. 7 Ustawy o PPK;
- 1.23. Ustawa o PPK ustawa z dnia 4 października 2018 r. o pracowniczych planach kapitałowych (Dz. U. z 2018 r. poz. 2215 ze zm.);
- 1.24. Wsparcie Techniczne PPK Serwis pomoc w zakresie technicznej obsługi PPK Serwis świadczona przez Agenta Transferowego za pośrednictwem infolinii oraz elektronicznej poczty e-mail.
- 2. Ilekroć w Regulaminie zdefiniowano lub powołano akt prawny lub regulację, należy przez to rozumieć również akt prawny lub regulację, które je zmieniają lub zastępują. O ile z kontekstu nie wynika inaczej, odniesienie do przepisu prawa, ustawy lub rozporządzenia będzie obejmować wszelkie odniesienia do tego przepisu prawa, ustawy lub rozporządzenia ze zmianami lub zastąpieniami.
- § 2. Postanowienia ogólne
- 1. Pracodawca otrzymuje dostęp do PPK Serwis po zawarciu Umowy o Zarządzanie PPK i akceptacji postanowień Regulaminu.
- 2. Zalogowanie do PPK Serwis stanowi potwierdzenie zapoznania się z Regulaminem i zobowiązanie do stosowania jego postanowień.
- 3. PPK Serwis umożliwia zarządzanie uprawnieniami Administratorów na zasadach opisanych w § 3 Regulaminu.
- 4. Dyspozycje za pośrednictwem PPK Serwis są składane w imieniu Pracodawcy przez Administratora wskazanego w formularzu zgłoszeniowym przy zawieraniu Umowy o Zarządzanie PPK, jak również przez Administratora/ Administratorów ustanowionych po zawarciu tej Umowy, z zastrzeżeniem postanowień Regulaminu.
- 5. Pracodawca powinien wskazać co najmniej jednego Administratora.
- 6. Na podstawie Regulaminu możliwe jest składanie Dyspozycji dotyczących Subfunduszy a także innych subfunduszy zdefiniowanej daty utworzonych w ramach Funduszu w przyszłości.
- 7. Wszelka korespondencja do Pracodawcy odbywa się na adresy poczty elektronicznej Administratorów.
- 8. Dostęp Administratora do PPK Serwis wygasa w momencie rejestracji przez Agenta Transferowego informacji o utracie przez Administratora uprawnienia do działania w imieniu Pracodawcy.
- 9. Dostęp Pracodawcy do PPK Serwis wygasa z upływem terminu wypowiedzenia Umowy o Zarządzanie PPK zawartej przez Pracodawcę z Funduszem.
- § 3. Uprawnienia
- 1. W PPK Serwis udostępnione są dwa warianty uprawnień nadawanych Administratorom:
- 1.1. Administrator ogólny posiada pełne uprawnienia do wszystkich modułów dostępnych w PPK Serwis w ramach danej Umowy o Zarządzanie PPK, w szczególności do wykonywania czynności wymienionych w § 5;
- 1.2. Administrator szczególny posiada uprawnienia tylko do wybranych modułów dostępnych w PPK Serwis, o których mowa w ust. 4.
- 2. Administrator wskazany w formularzu zgłoszeniowym przy zawieraniu Umowy o Zarządzanie PPK otrzymuje dostęp do PPK Serwis w charakterze administratora ogólnego.
- 3. Administrator posiadający uprawnienia administratora ogólnego może nadać, po zawarciu Umowy o Zarządzanie PPK, uprawnienia nowym Administratorom określając zakres ich uprawnień, tj., wskazując czy uprawniają one do pełnej

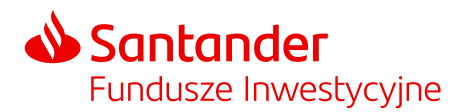

obsługi PPK Serwis (administrator ogólny), czy też są ograniczone do wybranych modułów dostępnych w ramach PPK Serwis (administrator szczególny).

- 4. Administratorowi posiadającemu uprawnienia administratora szczególnego można nadać uprawnienia do następujących modułów udostępnionych w PPK Serwis:
- 4.1. Pracownicy uprawnienia do zarządzania funkcjami dostępnymi w ramach tego modułu, w szczególności do wykonywania czynności wymienionych w § 5. ust. 1 – 2;
- 4.2. Umowy uprawnienia do zarządzania funkcjami dostępnymi w ramach tego modułu, w szczególności do wykonywania czynności wymienionych w § 5. ust. 3 – 4;
- 4.3. Lista składek uprawnienia do zarządzania funkcjami dostępnymi w ramach tego modułu, w szczególności do wykonywania czynności wymienionych w § 5. ust. 5 – 7;
- 4.4. Dyspozycje uprawnienia do zarządzania funkcjami dostępnymi w ramach tego modułu, w szczególności do wykonywania czynności wymienionych w § 5. ust. 8 pkt 8.1 – 8.4;
- 4.5. Administratorzy uprawnienia do zarządzania funkcjami dostępnymi w ramach tego modułu, w szczególności do wykonywania czynności wymienionych w § 5. ust. 9 – 10;
- 5. Administrator szczególny, któremu nadano uprawnienia do wszystkich modułów, o których mowa w ust. 4 otrzymuje uprawnienia odpowiadające uprawnieniom administratora ogólnego.
- 6. Administrator nadaje uprawnienia innym Administratorom określając zakres ich uprawnień równy bądź mniejszy od uprawnień, które sam posiada.
- 7. Administrator może ograniczyć uprawnienia innego Administratora, przy czym ograniczyć można uprawnienia w zakresie równym bądź mniejszym od posiadanych uprawnień.
- 8. W przypadku konieczności odwołania Administratora, Pracodawca powinien przesłać Funduszowi formularz odwołania Administratora, udostępniony w PPK Serwis, z podpisem osoby/ osób uprawnionej/-ych do reprezentacji Pracodawcy, z zastrzeżeniem, że podpis osoby/osób składającej/-ych dyspozycję zostanie poświadczony przez notariusza lub dyspozycja zostanie podpisana przez ww. osoby kwalifikowanym podpisem elektronicznym. Możliwe jest również przyjęcie formularza przez uprawnionego pracownika Towarzystwa.
- 9. Administrator może zmienić swoje dane kontaktowe w formie pisemnej. W tym celu Administrator powinien przesłać do Funduszu formularz zmiany danych udostępniony w PPK Serwis, z zastrzeżeniem, że podpis Administratora zostanie poświadczony przez notariusza lub dyspozycja zostanie podpisana kwalifikowanym podpisem elektronicznym. Możliwe jest również przyjęcie formularza przez uprawnionego pracownika Towarzystwa.

§ 4.Warunki korzystania z usługi

- 1. Regulamin określa szczegółowe warunki składania za pośrednictwem PPK Serwis Dyspozycji dotyczących Funduszu.
- 2. Z możliwości składania Dyspozycji mogą korzystać Pracodawcy, którzy spełnili następujące warunki:
- 2.1. zawarli Umowę o Zarządzanie PPK z Funduszem;
- 2.2. umocowali Administratora / Administratorów do działania w imieniu Pracodawcy;
- 2.3. ich Administratorzy posiadają Login i Hasło do logowania do PPK Serwis.
- 3. Do korzystania z PPK Serwis niezbędny jest komputer (lub inne urządzenie) z dostępem do sieci Internet oraz przeglądarka internetowa. W trosce o bezpieczeństwo transakcji zaleca się korzystanie z najnowszych dostępnych i stabilnych wersji popularnych przeglądarek internetowych.
- 4. Korzystanie z PPK Serwis jest bezpłatne. Koszty dostępu do sieci Internet ponosi Pracodawca według obowiązującej go u danego operatora taryfy.

§ 5.Dyspozycje

W ramach PPK Serwis udostępnione są następujące Dyspozycje i funkcje:

1. zawarcie Umowy o Prowadzenie PPK w imieniu i na rzecz pracowników Pracodawcy – poprzez przesłanie Funduszowi Listy Uczestników stanowiącej załącznik do Umowy o Prowadzenie PPK. Przekazanie przez Administratora działającego w imieniu Pracodawcy poprawnej Listy Uczestników stanowi akceptację treści Umowy o Prowadzenie PPK i załączonego do niej regulaminu. Umowa o Prowadzenie PPK zostaje zawarta na rzecz Pracownika, którego dane

# Santander Fundusze Inwestycyjne

# Regulamin Serwisu Pracowniczych Planów Kapitałowych dla Pracodawcy

identyfikujące zostały podane przez Pracodawcę na Liście Uczestników, z chwilą otrzymania przez Fundusz poprawnej Listy Uczestników. W przypadku gdy do PPK prowadzonego przez Pracodawcę związanego Umową o Zarządzanie PPK przystępuje nowy Pracownik, Pracodawca przesyła do Funduszu za pośrednictwem PPK Serwis lub w inny sposób udostępniony przez Fundusz, listę nowych Uczestników. W odniesieniu do nowych Uczestników Umowa o Prowadzenie PPK zostaje zawarta z chwilą otrzymania przez Fundusz poprawnej Listy Uczestników zawierającej nowych Uczestników;

- 2. edycja danych lub usunięcie pracownika z Listy Uczestników przed zawarciem w jego imieniu Umowy o Prowadzenie PPK;
- 3. przeglądanie listy Uczestników, w imieniu których została zawarta Umową o Prowadzenie PPK;
- 4. sprawdzenie statusu Umowy o Prowadzenie PPK zawartej w imieniu Uczestnika;
- 5. przesłanie Funduszowi Listy Wpłat. Lista Wpłat powinna zostać przesłana w formacie określonym w instrukcji PPK Serwis udostępnionej w PPK Serwis;
- 6. przeglądanie zaimportowanych do PPK Serwis List Wpłat oraz sprawdzanie ich statusu;
- 7. przesłanie pliku z korektą Listy Wpłat;
- 8. przyjmowanie i przekazywanie do Funduszu następujących informacji w formie Dyspozycji:
- 8.1. rezygnacja Uczestnika z dokonywania wpłat do PPK;
- 8.2. wznowienie odprowadzania wpłat do PPK;
- 8.3. uzupełnienie lub zmiana danych kontaktu elektronicznego Uczestnika, tj. adresu e-mail i numeru telefonu, przy czym, zmiana tych danych jest dopuszczalna wyłącznie w przypadku podania niepoprawnych danych podczas zawierania przez Pracodawcę w imieniu Uczestnika Umowy o Prowadzenie PPK;
- 8.4. przekazanie Funduszowi informacji o dacie końca okresu zatrudnienia Uczestnika;
- 9. nadanie uprawnień nowemu Administratorowi, z zastrzeżeniem § 3 ust. 6;
- 10. ograniczenie uprawnień Administratora, z zastrzeżeniem § 3 ust. 7.
- § 6. Pozostałe funkcjonalności i zablokowanie dostępu do usługi
- 1. PPK Serwis umożliwia ponadto Administratorowi:
	- 1.1. przegląd wzorców Umów o Zarządzanie PPK i Umów o Prowadzenie PPK;
	- 1.2. dostęp do informacji o zasadach i warunkach prowadzenia oraz zarządzania PPK przez Fundusz;
	- 1.3. złożenie przez Administratora Dyspozycji blokady dostępów zgodnie z § 10 ust. 2;
	- 1.4. dostęp do wzorów formularzy dyspozycji, deklaracji, oświadczeń oraz wniosków składanych przez Uczestników w ramach PPK;
	- 1.5. przeglądanie historii złożonych zleceń;
	- 1.6. ustanowienie swojego Hasła;
	- 1.7. zmianę swojego Hasła.
- 2. Zablokowanie możliwości składania przez Administratora Dyspozycji za pośrednictwem Internetu następuje w każdym przypadku, gdy Administrator sześciokrotnie błędnie poda Hasło w trakcie logowania za pośrednictwem strony internetowej przeznaczonej do logowania. W celu ponownej aktywacji usługi, Administrator powinien skontaktować się ze Wsparciem Technicznym PPK Serwis, którego dane kontaktowe zostały wskazane w § 11 niniejszego Regulaminu.
- 3. Zablokowanie możliwości składania Dyspozycji przez danego Administratora nie powoduje blokady w dostępie do składania Dyspozycji dla innych Administratorów.
- 4. W przypadku, gdy konto Administratora nie zostało zablokowane, a Administrator nie pamięta Hasła, należy skorzystać z linku "Zapomniałem hasło" i wprowadzić Login do formularza. Następnie do Administratora wysyłana jest wiadomość e-mail z linkiem, który umożliwia zresetowanie Hasła. Po zdefiniowaniu i zatwierdzeniu nowego Hasła, Administrator zostaje zalogowany do PPK Serwis.
- § 7.Sposób składania Dyspozycji
- 1. W celu złożenia Dyspozycji za pośrednictwem PPK Serwis Administrator powinien zalogować się poprzez podanie Loginu oraz Hasła na stronie internetowej, o której mowa w § 8 ust. 1. Po poprawnej identyfikacji Administrator

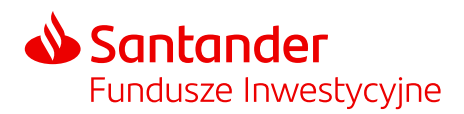

powinien wypełnić oraz zatwierdzić formularz odpowiedniej Dyspozycji, z zastrzeżeniem ustępu 3. W przypadku składanych Dyspozycji rozstrzygające znaczenie ma treść formularza otrzymanego przez Towarzystwo.

- 2. W odniesieniu do Hasła, o którym mowa w ust. 1, powinno ono spełniać wymogi bezpieczeństwa, tj. powinno składać się z minimum 8 znaków, w tym co najmniej z: 1 dużej litery, 1 małej litery, 1 cyfry i 1 znaku specjalnego.
- 3. Administrator posiada dostęp do PPK Serwis a także ma możliwość składania Dyspozycji przez całą dobę, w każdy dzień tygodnia. Dyspozycje, dla których terminy realizacji zostały określone w Umowie o Zarządzanie PPK lub w statucie Funduszu będą realizowane w terminach tam wskazanych. Pozostałe dyspozycje będą realizowane bez zbędnej zwłoki, w dni w których odbywa się sesja giełdowa na GPW.

#### § 8. Adres internetowy

- 1. Adres strony internetowej, za pośrednictwem której przyjmowane są Dyspozycje, podawany jest do wiadomości Pracodawcy w siedzibie Towarzystwa oraz na stronie internetowej Santander.pl/TFI.
- 2. W przypadku zmiany strony internetowej, za pośrednictwem której przyjmowane są Dyspozycje, Towarzystwo powiadomi Pracodawcę, w sposób wskazany w ust. 1, co najmniej 14 dni przed dniem planowanej zmiany.

#### § 9. Przerwa w dostępie do PPK Serwis

- Fundusz i Agent Transferowy zastrzegają sobie prawo do tymczasowych przerw w dostępie do PPK Serwis w szczególności w przypadku:
- 1. potrzeby wykonania prac konserwatorskich lub czynności serwisowych PPK Serwis, po uprzednim poinformowaniu Pracodawcy o tym fakcie;
- 2. awarii PPK Serwis;
- 3. wystąpienia zdarzania powodującego ryzyko naruszenia bezpieczeństwa danych zgromadzonych w PPK Serwis lub jego integralności.

## § 10. Login, Hasło

- 1. Administrator jest zobowiązany chronić Login, Hasło oraz adres poczty elektronicznej udostępniony w ramach Umowy o Zarządzanie PPK przed ich ujawnieniem innym osobom.
- 2. W razie ujawnienia Loginu lub Hasła osobom nieuprawnionym konieczna jest niezwłoczna zmiana Hasła w sposób opisany w § 6 ust. 4., a w przypadku braku takiej możliwości powiadomienie Agenta Transferowego za pośrednictwem infolinii, o której mowa w § 11 ust. 1 i złożenie przez Administratora Dyspozycji blokady dostępów.

#### § 11. Wsparcie Techniczne PPK Serwis

Wsparcie Techniczne PPK Serwis dla Administratorów jest realizowane przez Agenta Transferowego po dokonaniu zgłoszenia poprzez:

- 1. kontakt telefoniczny pod numerem: (+48) 22 355 46 66, w godzinach 9:00 17:00 od poniedziałku do piątku, z wyjątkiem dni ustawowo wolnych od pracy,
- 2. kontakt drogą elektroniczną na adres poczty elektronicznej: [pomoc-ppk@psfinteco.pl.](mailto:pomoc-ppk@psfinteco.pl)

§ 12. Odpowiedzialność

- 1. Towarzystwo, Fundusz oraz Agent Transferowy nie ponoszą odpowiedzialności za szkody poniesione przez Pracodawcę wynikające z działania Siły Wyższej.
- 2. Towarzystwo, Fundusz oraz Agent Transferowy nie ponoszą odpowiedzialności za szkody poniesione przez Pracodawcę na skutek wejścia w posiadanie lub użycia przez osoby trzecie Loginu, Hasła, adresu poczty elektronicznej Pracodawcy i Administratora, z zastrzeżeniem sytuacji, gdy udostępnienie wyżej wymienionych danych nastąpiło z winy Towarzystwa lub Agenta Transferowego. Nie ponoszą odpowiedzialności ponadto za wykonania zlecenia lub dyspozycji osoby trzeciej, która weszła w posiadanie Hasła lub danych niezbędnych do identyfikacji w związku z ujawnieniem lub niezabezpieczeniem tych danych przez Pracodawcę lub Administratora;
- 3. Towarzystwo, Fundusz, oraz Agent Transferowy nie ponoszą odpowiedzialności za skutki złożonych przez, ustanowionych na mocy niniejszego Regulaminu, Administratorów oświadczeń woli, będących wynikiem odmiennych decyzji każdego z nich, a w przypadku zbiegu dyspozycji Fundusz będzie je realizował w kolejności wynikającej z zasad ogólnych.
- 4. Z zastrzeżeniem ograniczeń wynikających z powszechnie obowiązujących przepisów prawa, Towarzystwo, Fundusz ani Agent Transferowy nie ponoszą odpowiedzialności za skutki działania Administratora.

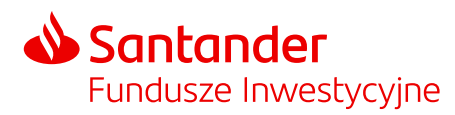

§ 13. Zobowiązania Pracodawcy i Administratora

- 1. Pracodawca i Administrator zobowiązują się do ścisłego przestrzegania postanowień Regulaminu.
- 2. Administrator zobowiązany jest na bieżąco sprawdzać prawidłowość wykonania złożonych Dyspozycji.
- 3. Pracodawca lub Administrator powinni dołożyć starań, aby stwierdzone nieprawidłowości zgłosić Funduszowi jak najszybciej od chwili powzięcia informacji o zdarzeniu będącym jej podstawą.
- 3.1. Nieprawidłowości stwierdzone w realizacji złożonych Dyspozycji, Administrator powinien zgłosić telefonicznie pod numerem infolinii 22 35 54 673.
- 3.2. W przypadku stwierdzenia nieprawidłowości w korzystaniu z PPK Serwis, Administrator powinien zgłosić ten fakt telefonicznie lub w wiadomości e-mail do Wsparcia Technicznego PPK Serwis, którego dane kontaktowe zostały wskazane w § 11 Regulaminu.
- 4. Pracodawca/Administrator zobowiązuje się do przestrzegania zakazu przekazywania lub dostarczania treści o charakterze bezprawnym.

#### § 14. Zmiana Regulaminu

- 1. Towarzystwo może zmienić Regulamin z ważnych powodów, którymi są:
	- 1.1. zmiany Statutu oraz Prospektu Informacyjnego Funduszu,
	- 1.2. zmiany oferty Funduszu lub Towarzystwa, w szczególności objęcie Umową innego Funduszu zarządzanego przez Towarzystwo lub połączenie Subfunduszy a także likwidacja Subfunduszy,
	- 1.3. zmiany w przepisach prawa i regulacjach dotyczących Funduszy lub Towarzystwa mające wpływ na treść Regulaminu i wykonanie usługi,
	- 1.4. wydanie lub zmiany rekomendacji, interpretacji, decyzji, komunikatów i zaleceń organów administracji publicznej, w tym organów nadzoru i organów podatkowych, a także Polskiego Funduszu Rozwoju S.A., lub wydanie orzeczeń przez sądy powszechne, które wywierają wpływ na treść Regulaminu i wykonywanie usługi,
	- 1.5. wprowadzenie nowych lub zmiany istniejących kanałów i funkcjonalności w obsłudze Funduszy, w tym dotyczących korespondencji z Pracodawcą lub przekazywania informacji Pracodawcy,
	- 1.6. zmiany redakcyjne, porządkowe i techniczne, które nie ograniczają praw i nie zwiększają obowiązków Uczestnika i Pracodawcy, a służą doprecyzowaniu lub ujednoliceniu postanowień Regulaminu,
	- 1.7. zmiana nazwy Funduszu i wydzielonych w jego ramach Subfunduszy, danych dotyczących Towarzystwa i Agenta Transferowego czy wskazanie lub zmiana adresów stron internetowych.
- 2. Fundusz informuje Pracodawcę o zmianach Regulaminu powodujących zmianę zakresu jego uprawnień lub obowiązków, przesyłając aktualną treść Regulaminu (wraz z wykazem lub opisem zmian) na adresy poczty elektronicznej Administratorów. W pozostałych przypadkach zmiany Regulaminu zostaną udostępnione Pracodawcy na stronie internetowej wskazanej w ust. 3.
- 3. Aktualna treść Regulaminu jest dostępna na stronie internetowej Santander.pl/TFI.
- 4. Zmiany Regulaminu wchodzą w życie w dniu wskazanym w informacji, o której mowa w ust. 2, jednak nie wcześniej niż z upływem dwóch tygodni od dnia ogłoszenia na stronie internetowej wskazanej w ust. 3.
- 5. Jeżeli w terminie wskazanym w ust. 4 Pracodawca nie wypowie Umowy o Zarządzanie PPK, przyjmuje się, że akceptuje on dokonane zmiany.

#### § 15. Postępowanie reklamacyjne

- 1. Reklamację można złożyć:
	- 1.1. listownie na adres Agenta Transferowego: ProService Finteco Sp. z o.o., ul. Konstruktorska 12A, 02-673 Warszawa, który na zlecenie Towarzystwa i w jego imieniu rozpatruje reklamacje dotyczące Funduszu;
	- 1.2. osobiście w siedzibie Towarzystwa, pod adresem: Santander TFI S.A., pl. Władysława Andersa 5, 61-894 Poznań;
	- 1.3. telefonicznie pod numerem infolinii 22 35 54 673;
	- 1.4. ustnie do protokołu w siedzibie Towarzystwa, pod adresem: Santander TFI S.A., pl. Władysława Andersa 5, 61- 894 Poznań;
	- 1.5. w formie elektronicznej za pośrednictwem poczty elektronicznej, na adres: [ppk.santander@psfinteco.pl.](mailto:ppk.santander@psfinteco.pl)
- 2. Reklamacje są rozpatrywane w terminie do 30 dni od daty ich złożenia. W szczególnie skomplikowanych przypadkach termin rozpatrzenia reklamacji i udzielenia odpowiedzi może zostać przedłużony do 60 dni od dnia otrzymania reklamacji.
- 3. Odpowiedzi na reklamacje udzielane są w formie pisemnej lub na wniosek Pracodawcy pocztą elektroniczną.

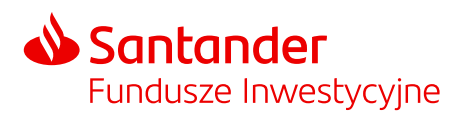

- 4. Szczegółowe informacje na temat zasad rozpatrywania reklamacji znajdują się w regulaminie rozpatrywania reklamacji umieszczonym na stronie internetowej Santander.pl/TFI.
- 5. Towarzystwo oraz Fundusz podlegają nadzorowi Komisji Nadzoru Finansowego z siedzibą w Warszawie.